# Package 'corral'

March 30, 2021

<span id="page-0-0"></span>Title Correspondence Analysis for Single Cell Data

Version 1.0.0

Date 2020-10-26

Description Correspondence analysis (CA) is a matrix factorization method, and is similar to principal components analysis (PCA). Whereas PCA is designed for application to continuous, approximately normally distributed data, CA is appropriate for non-negative, count-based data that are in the same additive scale. The corral package implements CA for dimensionality reduction of a single matrix of single-cell data, as well as a multi-table adaptation of CA that leverages data-optimized scaling to align data generated from different sequencing platforms by projecting into a shared latent space. corral utilizes sparse matrices and a fast implementation of SVD, and can be called directly on Bioconductor objects (e.g., SingleCellExperiment) for easy pipeline integration. The package also includes the option to apply CA-style processing to continuous data (e.g., proteomic TOF intensities) with the Hellinger distance adaptation of CA.

- Imports ggplot2, ggthemes, grDevices, gridExtra, irlba, Matrix, methods, MultiAssayExperiment, pals, SingleCellExperiment, SummarizedExperiment, transport
- Suggests ade4, BiocStyle, CellBench, DuoClustering2018, knitr, testthat

License GPL-2

RoxygenNote 7.1.1

VignetteBuilder knitr

biocViews BatchEffect, DimensionReduction, Preprocessing, PrincipalComponent, Sequencing, SingleCell, Software, Visualization

Encoding UTF-8

git\_url https://git.bioconductor.org/packages/corral

git\_branch RELEASE\_3\_12

git\_last\_commit 806b978

git last commit date 2020-10-27

Date/Publication 2021-03-29

Author Lauren Hsu [aut, cre] (<https://orcid.org/0000-0002-6035-7381>), Aedin Culhane [aut] (<https://orcid.org/0000-0002-1395-9734>)

Maintainer Lauren Hsu <lrnshoe@gmail.com>

## <span id="page-1-0"></span>R topics documented:

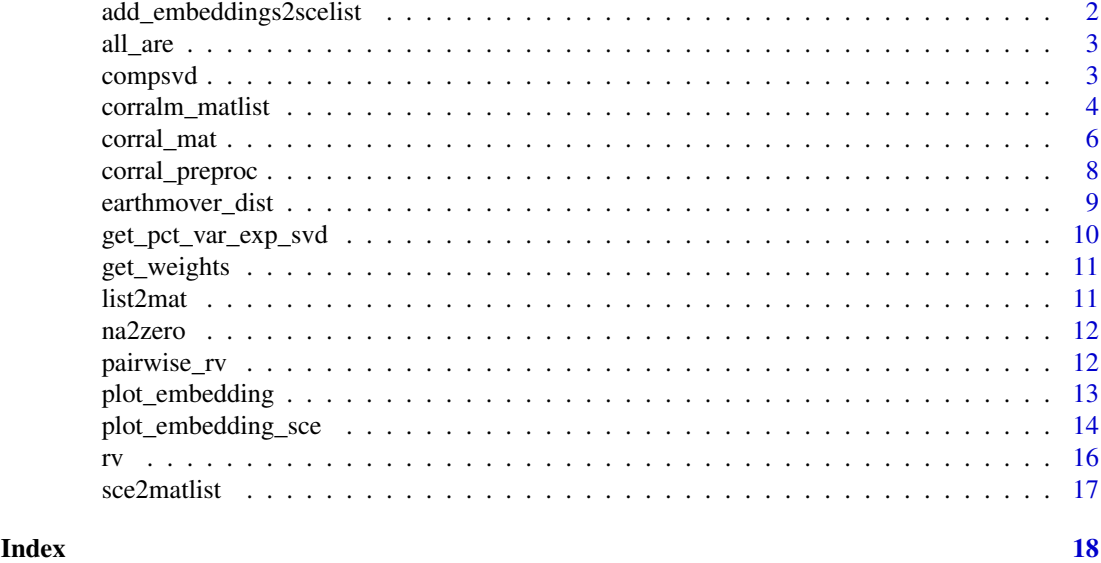

add\_embeddings2scelist

*Add embeddings to list of SCEs*

#### Description

Add embeddings to list of SCEs

#### Usage

```
add_embeddings2scelist(scelist, embeddings, slotname = "corralm")
```
#### Arguments

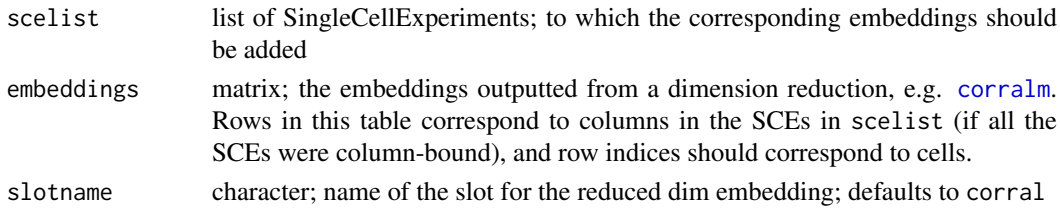

#### Value

list of SingleCellExperiments with respective embeddings stored in them

```
library(DuoClustering2018)
sce <- sce_full_Zhengmix4eq()
scelist <- list(sce,sce)
embeddings <- matrix(sample(seq(0,20,1),dim(sce)[2]*6,replace = TRUE),nrow = dim(sce)[2]*2)
scelist <- add_embeddings2scelist(scelist, embeddings)
```
<span id="page-2-0"></span>all\_are *all\_are*

#### Description

Checks if all elements of a list or List are of a (single) particular type typechar

#### Usage

all\_are(inplist, typechar)

#### Arguments

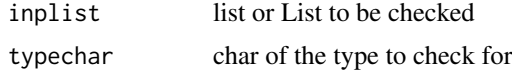

#### Value

boolean, for whether the elements of inplist are all typechar

#### Examples

```
x \leftarrow list(1,2)
all_are(x,'numeric')
all_are(x,'char')
y <- list(1,2,'c')
all_are(y,'numeric')
all_are(y,'char')
```
compsvd *compsvd: Compute Singular Value Decomposition (SVD)*

#### Description

Computes SVD.

#### Usage

```
compsvd(mat, method = c("irl", "svd"), ncomp = 30, ...)
```
#### Arguments

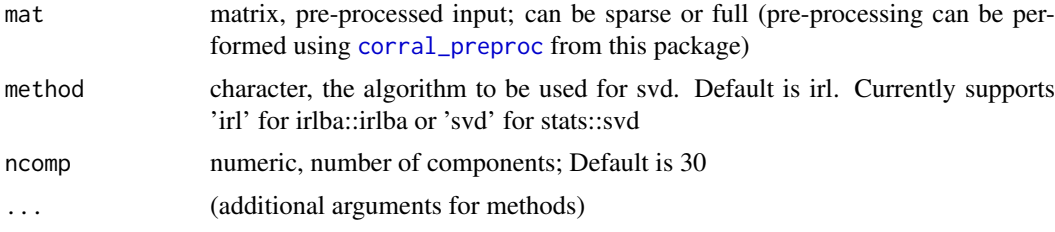

#### <span id="page-3-0"></span>Value

SVD result - a list with the following elements:

- d a vector of the diagonal singular values of the input mat. Note that using svd will result in the full set of singular values, while irlba will only compute the first ncomp singular values.
- u a matrix of with the left singular vectors of mat in the columns
- v a matrix of with the right singular vectors of mat in the columns

eigsum sum of the eigenvalues, for calculating percent variance explained

#### Examples

```
mat <- matrix(sample(0:10, 2500, replace=TRUE), ncol=50)
compsvd(mat)
compsvd(mat, method = 'svd')
compsvd(mat, method = 'irl', ncomp = 5)
```
<span id="page-3-2"></span>corralm\_matlist *Multi-table correspondence analysis (list of matrices)*

#### <span id="page-3-1"></span>Description

This multi-table adaptation of correpondence analysis applies the same scaling technique and enables data alignment by finding a set of embeddings for each dataset within shared latent space.

#### Usage

```
corralm_matlist(
  matlist,
  method = c("irl", "svd"),ncomp = 30,
  rtype = "indexed",
  rw_contrib = NULL,
  ...
\lambdacorralm_sce(
  sce,
  splitby,
  method = c("irl", "svd"),ncomp = 30,
  whichmat = "counts",
  fullout = FALSE,
  rw_{\text{control}} = NULL,
  ...
\lambdacorralm(input, whichmat = "counts", fullout = FALSE, ...)## S3 method for class 'corralm'
print(x, \ldots)
```
#### <span id="page-4-0"></span>Arguments

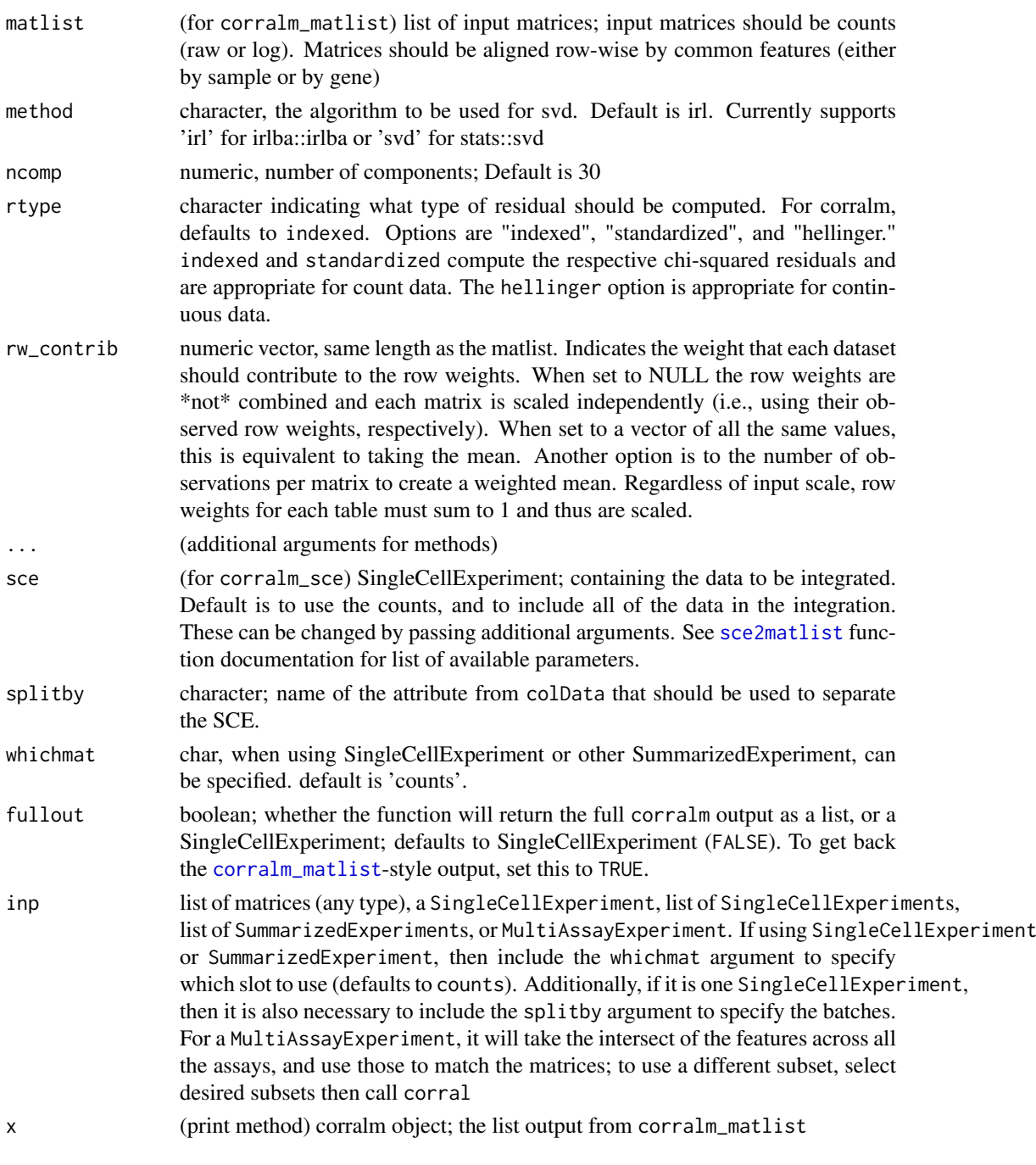

#### Details

corralm is a wrapper for [corralm\\_matlist](#page-3-2) and [corralm\\_sce](#page-3-1), and can be called on any of the acceptable input types (see inp below).

#### Value

When run on a list of matrices, a list with the correspondence analysis matrix decomposition result, with indices corresponding to the concatenated matrices (in order of the list):

- <span id="page-5-0"></span>d a vector of the diagonal singular values of the input mat (from SVD output)
- u a matrix of with the left singular vectors of mat in the columns (from SVD output)
- v a matrix of with the right singular vectors of mat in the columns. When cells are in the columns, these are the cell embeddings. (from SVD output)

eigsum sum of the eigenvalues for calculating percent variance explained

For SingleCellExperiment input, returns the SCE with embeddings in the reducedDim slot 'corralm'

For a list of [SingleCellExperiment](#page-0-0)s, returns a list of the SCEs with the embeddings in the respective reducedDim slot 'corralm'

#### Examples

.

```
listofmats <- list(matrix(sample(seq(0,20,1),1000,replace = TRUE),nrow = 25),
                   matrix(sample(seq(0,20,1),1000,replace = TRUE),nrow = 25))result <- corralm_matlist(listofmats)
library(DuoClustering2018)
library(SingleCellExperiment)
sce <- sce_full_Zhengmix4eq()[1:100,sample(1:3500,100,replace = FALSE)]
colData(sce)$Method <- matrix(sample(c('Method1','Method2'),100,replace = TRUE))
result <- corralm_sce(sce, splitby = 'Method')
```

```
listofmats <- list(matrix(sample(seq(0,20,1),1000,replace = TRUE),nrow = 20),
                   matrix(sample(seq(0,20,1),1000,replace = TRUE),nrow = 20))
corralm(listofmats)
```

```
library(DuoClustering2018)
library(SingleCellExperiment)
sce <- sce_full_Zhengmix4eq()[seq(1,100,1),sample(seq(1,3500,1),100,replace = FALSE)]
colData(sce)$Method <- matrix(sample(c('Method1','Method2'),100,replace = TRUE))
result <- corralm(sce, splitby = 'Method')
```
# default print method for corralm objects

<span id="page-5-1"></span>corral\_mat *corral: Correspondence analysis on a single matrix*

#### <span id="page-5-2"></span>Description

corral can be used for dimensionality reduction to find a set of low-dimensional embeddings for a count matrix.

corral is a wrapper for [corral\\_mat](#page-5-1) and [corral\\_sce](#page-5-2), and can be called on any of the acceptable input types.

#### Usage

```
corral_mat(
  inp,
 method = c("irl", "svd"),ncomp = 30,
```
#### <span id="page-6-0"></span>corral\_mat 7

```
row.w = NULL,col.w = NULL,...
)
corral_sce(
  inp,
  method = c("irl", "svd"),ncomp = 30,
  whichmat = "counts",
  fullout = FALSE,
  subset_row = NULL,
  ...
)
corral(inp, ...)
## S3 method for class 'corral'
```
### $print(x, \ldots)$

#### Arguments

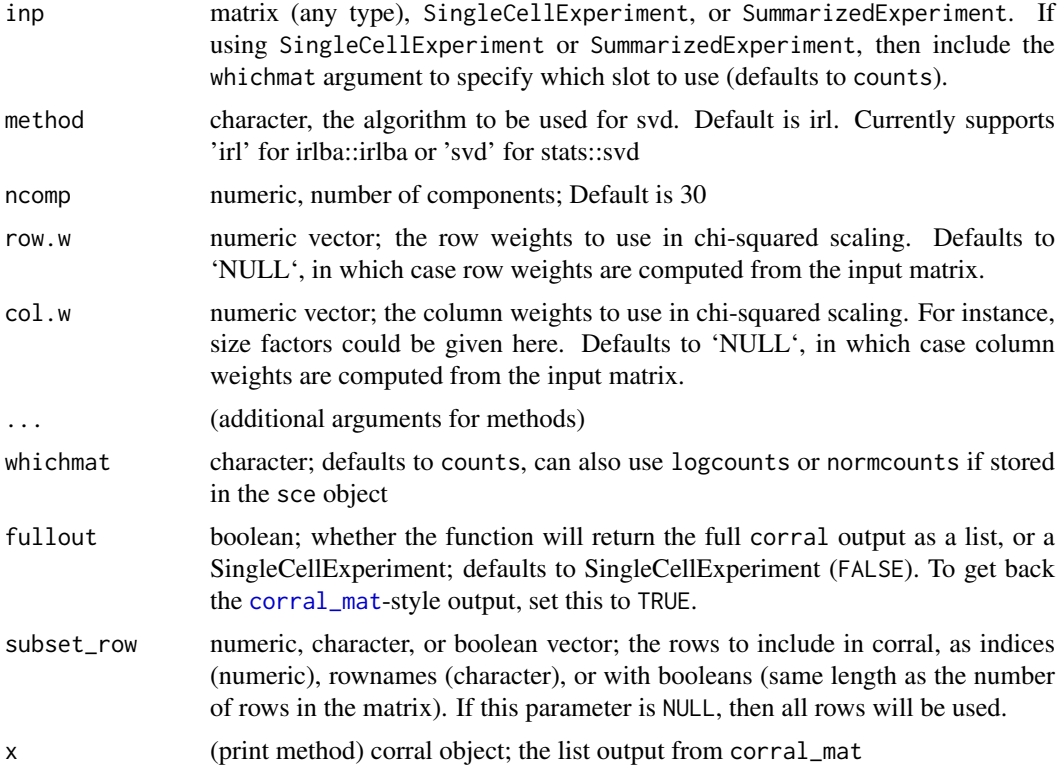

#### Value

When run on a matrix, a list with the correspondence analysis matrix decomposition result:

d a vector of the diagonal singular values of the input mat (from SVD output)

u a matrix of with the left singular vectors of mat in the columns (from SVD output)

<span id="page-7-0"></span>v a matrix of with the right singular vectors of mat in the columns. When cells are in the columns, these are the cell embeddings. (from SVD output)

eigsum sum of the eigenvalues for calculating percent variance explained

SCu and SCv standard coordinates, left and right, respectively

PCu and PCv principal coordinates, left and right, respectively

When run on a [SingleCellExperiment](#page-0-0), returns a SCE with the embeddings (PCv from the full corral output) in the reducedDim slot corral (default). Also can return the same output as [corral\\_mat](#page-5-1) when fullout is set to TRUE.

For matrix and SummarizedExperiment input, returns list with the correspondence analysis matrix decomposition result (u,v,d are the raw svd output; SCu and SCv are the standard coordinates; PCu and PCv are the principal coordinates)

For SummarizedExperiment input, returns the same as for a matrix.

#### Examples

.

```
mat <- matrix(sample(0:10, 5000, replace=TRUE), ncol=50)
result <- corral_mat(mat)
result <- corral_mat(mat, method = 'svd')
result \le corral_mat(mat, method = 'irl', ncomp = 5)
library(DuoClustering2018)
sce <- sce_full_Zhengmix4eq()[1:100,1:100]
result_1 <- corral_sce(sce)
result_2 <- corral_sce(sce, method = 'svd')
result_3 <- corral_sce(sce, method = 'irl', ncomp = 30, whichmat = 'logcounts')
library(DuoClustering2018)
sce \leq sce full Zhengmix4eq()[1:100,1:100]
corral_sce <- corral(sce,whichmat = 'counts')
mat <- matrix(sample(0:10, 500, replace=TRUE), ncol=25)
corral_mat <- corral(mat, ncomp=5)
mat <- matrix(sample(1:100, 10000, replace = TRUE), ncol = 100)
corral(mat)
```
<span id="page-7-1"></span>corral\_preproc *Preprocess a matrix for Correspondence analysis*

#### **Description**

This function performs the row and column scaling pre-processing operations, prior to SVD, for the corral methods. See [corral](#page-5-2) for single matrix correspondence analysis and [corralm](#page-3-1) for multimatrix correspondence analysis.

#### <span id="page-8-0"></span>earthmover\_dist 9

#### Usage

```
corral_preproc(
  inp,
  rtype = c("standardized", "indexed", "hellinger"),
  row.w = NULL,col.w = NULL
\lambda
```
#### Arguments

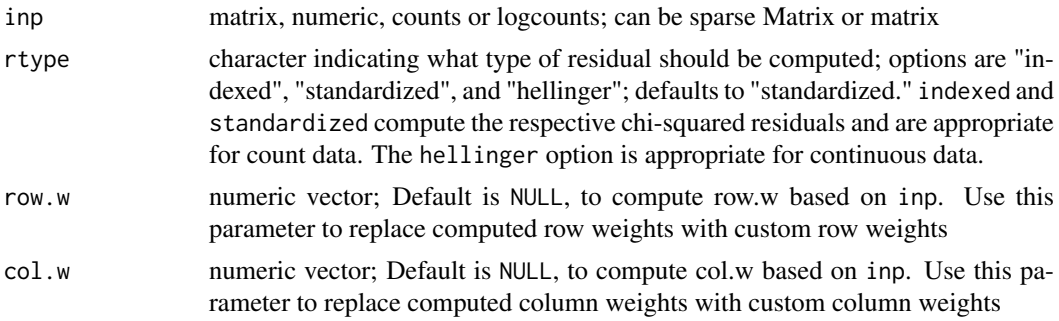

#### Value

sparse matrix, processed for input to compsvd to finish CA routine

#### Examples

```
mat <- matrix(sample(0:10, 500, replace=TRUE), ncol=25)
mat_corral <- corral_preproc(mat)
corral_output <- compsvd(mat_corral, ncomp = 5)
```
earthmover\_dist *Earthmover distance (and general Wasserstein distance)*

#### Description

i.e., wasserstein distance with L1 ( $p$ \_param = 1); can also use other penalties > 1 (Not technically earthmover distance if using other p\_param values)

#### Usage

```
earthmover_dist(batch1, batch2, whichdim = 1, numbins = 100, p_param = 1)
```
#### Arguments

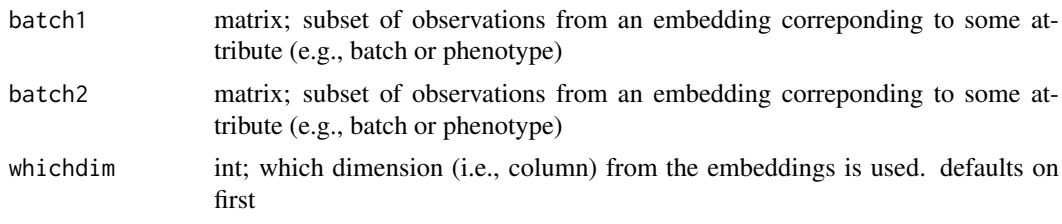

<span id="page-9-0"></span>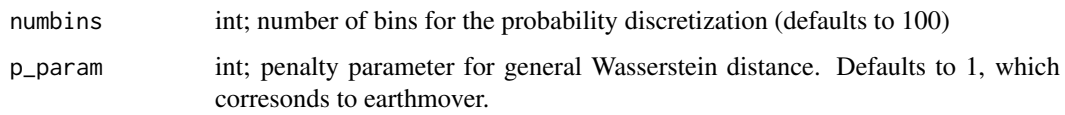

#### Value

num; the distance

#### Examples

```
# To compare distributions of reduced dimension values to assess similarity,
# e.g. as a metric for batch integration
embedding \le matrix(sample(x = seq(0,10,.1),1000, replace = TRUE), ncol = 5)
batch \leq matrix(sample(c(1,2),200, replace = TRUE))
earthmover_dist(embedding[which(batch == 1),],embedding[which(batch == 2),])
```
get\_pct\_var\_exp\_svd *Compute percent of variance explained*

#### Description

Compute percent of variance explained

#### Usage

```
get_pct_var_exp_svd(thissvd, preproc_mat = thissvd$d)
```
#### Arguments

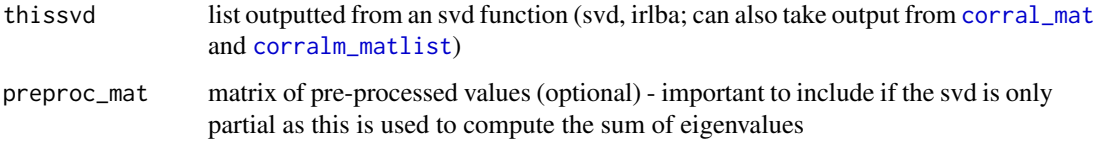

#### Value

vector of percent variance explained values, indexed by PC

```
mat \leq matrix(sample(seq(0,20,1),100, replace = TRUE), nrow = 10)
my_svd <- svd(mat)
get_pct_var_exp_svd(my_svd) # this works if my_svd is a full svd
my_irl <- irlba::irlba(mat,nv = 2)
get_pct_var_exp_svd(my_irl, preproc_mat = mat) # ... otherwise use this
```
<span id="page-10-0"></span>get\_weights *Get weights*

#### Description

Computes row weights and column weights

#### Usage

get\_weights(inp\_mat)

#### Arguments

inp\_mat matrix for which weights should be calculated (sparse or full)

#### Value

list of 2 elements: 'row.w' and 'col.w' contain the row and column weights respectively

#### Examples

```
mat \leq matrix(sample(seq(0,20,1),100,replace = TRUE),nrow = 10)
ws <- get_weights(mat)
```
list2mat *List to Matrix*

#### Description

List to Matrix

#### Usage

list2mat(matlist, direction = c("c", "r")[1])

#### Arguments

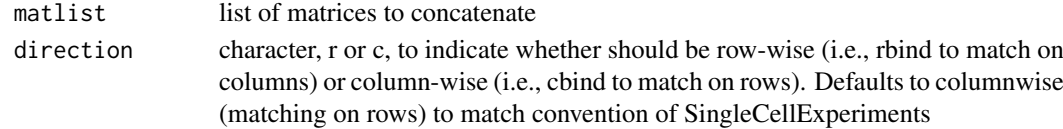

#### Value

matrix

```
listofmats <- list(matrix(sample(seq(0,20,1),100,replace = TRUE),nrow = 10),
                   matrix(sample(seq(\emptyset,2\emptyset,1),1000,replace = TRUE),nrow = 10))newmat <- list2mat(listofmats) # to "cbind" them
listofmats_t <- lapply(listofmats,t)
newmat_t <- list2mat(listofmats_t, 'r') # to "rbind" them
```
<span id="page-11-0"></span>

#### Description

Set na to 0

#### Usage

na2zero(x)

#### Arguments

x matrix of values for which na values should be changed to 0

#### Value

matrix, where na values are set to 0

#### Examples

```
x \le matrix(sample(0:10, 5000, replace = TRUE), ncol = 25)
x[sample(1:5000, 10)] <- NA
```
na2zero(x)

pairwise\_rv *Pairwise rv coefficient*

#### Description

Pairwise rv coefficient

#### Usage

```
pairwise_rv(matlist)
```
#### Arguments

matlist list of matrices (or matrix-like; see rv function) for which to compute pairwise RV coefficients

#### Value

matrix of the pairwise coefficients

#### <span id="page-12-0"></span>plot\_embedding 13

#### Examples

```
a \leq - matrix(sample(1:10,100,TRUE), nrow = 10)
b \le matrix(sample(1:10,50,TRUE), nrow = 5)
c \le - matrix(sample(1:10,20,TRUE), nrow = 2)
matlist <- list(a,b,c)
pairwise_rv(matlist)
pairwise_rv(lapply(matlist, t))
```
<span id="page-12-1"></span>plot\_embedding *Plot selected PCs from an embedding*

#### Description

Plot selected PCs from an embedding

#### Usage

```
plot_embedding(
  embedding,
  xpc = 1,
  ype = xpc + 1,
  plot_title = paste0("Dim", xpc, " by Dim", ypc),
  color_vec = NULL,
  color_title = NULL,
  ellipse_vec = NULL,
  facet_vec = NULL,
  ptsize = 0.8,
  saveplot = FALSE,
  plotfn = paste(plot_title, xpc, sep = "_"),
  showplot = TRUE,
  returngg = FALSE,
  color_pal_vec = NULL,
  dimname = "Dim"
\lambda
```
#### Arguments

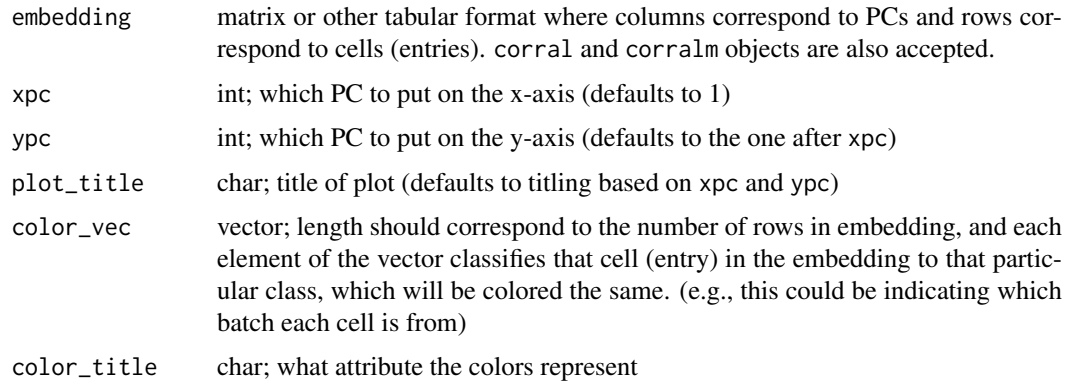

<span id="page-13-0"></span>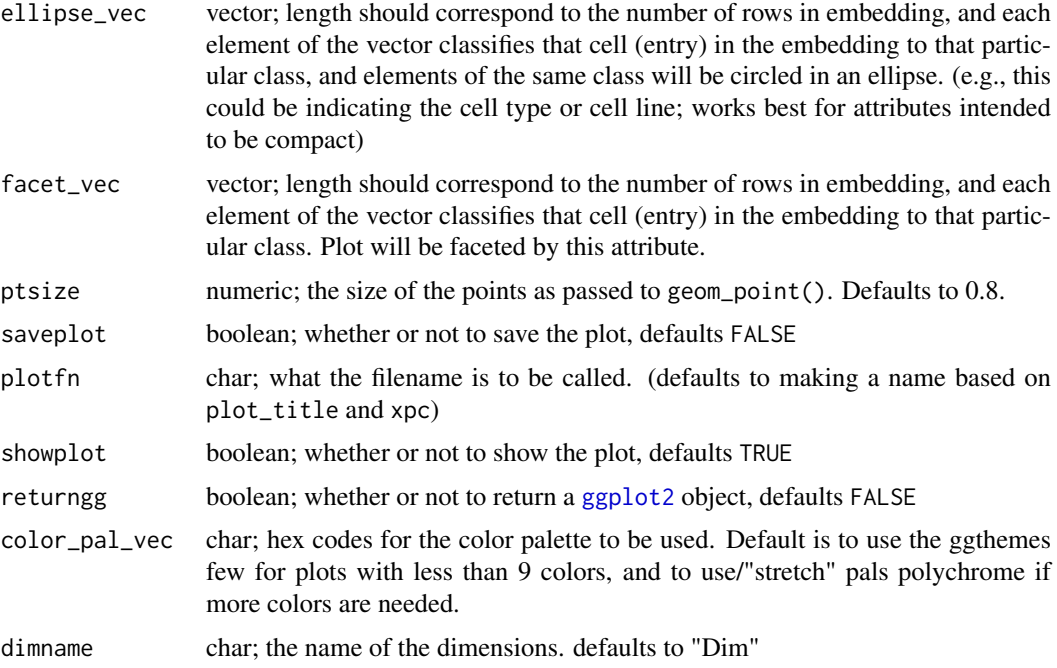

#### Value

default none; options to display plot (showplot), save plot (saveplot), and/or return [ggplot2](#page-0-0) object (returngg)

#### Examples

```
listofmats \leq list(matrix(sample(seq(0,20,1),1000,replace = TRUE),nrow = 20),
                   matrix(sample(seq(0,20,1),1000,replace = TRUE),nrow = 20))corralm_obj <- corralm(listofmats, ncomp = 5)
embed_mat <- corralm_obj$v
cell_type_vec <- sample(c('type1','type2','type3'),100,replace = TRUE)
plot_embedding(embedding = embed_mat,
               xpc = 1,
               plot_title = 'corralm plot',
               color_vec = cell_type_vec,
               color_title = 'cell type',
               saveplot = FALSE)
# or, call directly on the corralm object
plot_embedding(corralm_obj)
```
plot\_embedding\_sce *Plot selected PCs from an embedding saved in a SingleCellExperiment object*

#### Description

Plot selected PCs from an embedding saved in a SingleCellExperiment object

#### <span id="page-14-0"></span>plot\_embedding\_sce 15

#### Usage

```
plot_embedding_sce(
  sce,
  which_embedding,
  color_attr = NULL,
  color_title = color_attr,
  ellipse_attr = NULL,
  facet_attr = NULL,
  ...
)
```
#### Arguments

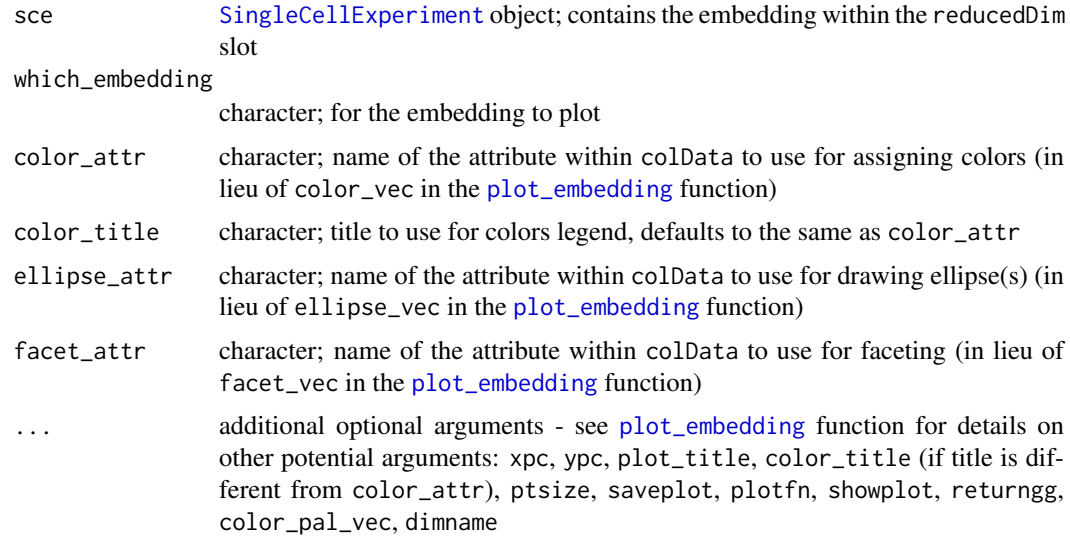

#### Value

default none; options to display plot (showplot), save plot (saveplot), and/or return [ggplot2](#page-0-0) object (returngg)

#### Examples

```
library(DuoClustering2018)
library(SingleCellExperiment)
sce <- sce_full_Zhengmix4eq()[1:100,sample(1:3500,100,replace = FALSE)]
colData(sce)$Method <- matrix(sample(c('Method1','Method2'),100,replace = TRUE))
sce <- corralm(sce, splitby = 'Method')
```

```
# to plot and show only
plot_embedding_sce(sce = sce,
                   which_embedding = 'corralm',
                   xpc = 1,
                   plot_title = 'corralm: PC1 by PC2',
                   color_attr = "Method",
                   ellipse_attr = 'phenoid',
                   saveplot = FALSE)
```
# to return ggplot2 object and display, but not save

```
corralm_ggplot <- plot_embedding_sce(sce = sce,
                                     which_embedding = 'corralm',
                                     xpc = 1,
                                     plot_title = 'corralm: PC1 by PC2',
                                    color_ = 'Method',
                                    ellipse_attr = 'phenoid',
                                     returngg = TRUE,
                                     saveplot = FALSE)
```
#### rv *rv coefficient*

#### Description

rv coefficient

#### Usage

rv(mat1, mat2)

#### Arguments

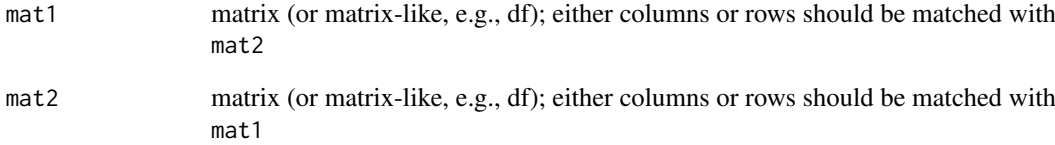

#### Value

numeric; RV coefficient between the matched matrices

```
a \leq - matrix(sample(1:10,100, TRUE), nrow = 10)
b \le - matrix(sample(1:10,50, TRUE), nrow = 5)
rv(a, b) # matched by columns
rv(t(a), t(b)) # matched by rows
```
<span id="page-16-1"></span><span id="page-16-0"></span>

#### Description

SingleCellExperiment to list of matrices

#### Usage

```
sce2matlist(sce, splitby, to_include = NULL, whichmat = "counts")
```
#### Arguments

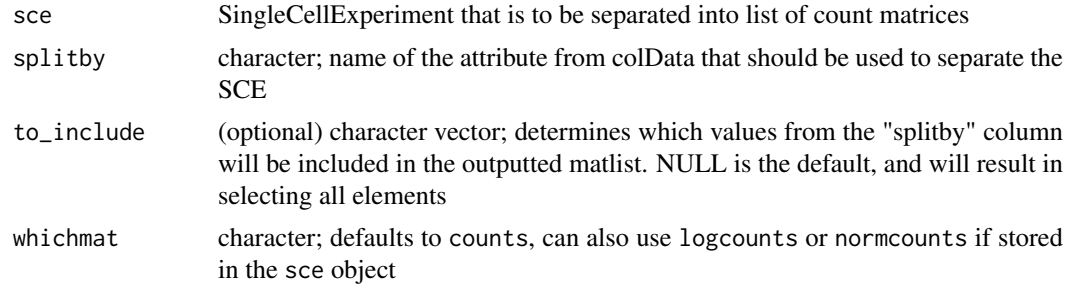

#### Value

list of matrices

```
library(DuoClustering2018)
sce <- sce_full_Zhengmix4eq()
matlist <- sce2matlist(sce = sce, splitby = 'phenoid', whichmat = 'logcounts')
```
# <span id="page-17-0"></span>Index

```
add_embeddings2scelist, 2
all_are, 3
compsvd, 3
corral, 8
corral (corral_mat), 6
corral_mat, 6, 6, 7, 8, 10
corral_preproc, 3, 8
corral_sce, 6
corral_sce (corral_mat), 6
corralm, 2, 8
corralm (corralm_matlist), 4
corralm_matlist, 4, 5, 10
corralm_sce, 5
corralm_sce (corralm_matlist), 4
```
earthmover\_dist, [9](#page-8-0)

get\_pct\_var\_exp\_svd, [10](#page-9-0) get\_weights, [11](#page-10-0) ggplot2, *[14,](#page-13-0) [15](#page-14-0)*

```
list2mat, 11
```
na2zero, [12](#page-11-0)

```
pairwise_rv, 12
plot_embedding, 13, 15
plot_embedding_sce, 14
print.corral (corral_mat), 6
print.corralm (corralm_matlist), 4
```
#### rv, [16](#page-15-0)

sce2matlist, *[5](#page-4-0)*, [17](#page-16-0) SingleCellExperiment, *[6](#page-5-0)*, *[8](#page-7-0)*, *[15](#page-14-0)*